### Conduction électrique sous champ magnétique

## $1<sup>ère</sup>$  partie : Sonde à effet HALL

1.1 on a

$$
I_0 = \int \int_{ab} \vec{j} \, d\vec{S} \Longrightarrow \vec{j} = \frac{I_0}{ab} \vec{u}_x
$$

, les lignes de courant sont des droites parallèles à l'axe  $Ox$ :

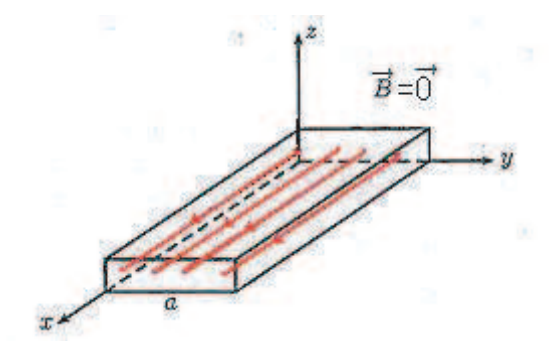

### 1.2  $B > 0$

**1.2.1** 
$$
\vec{f}_L = q\vec{v} \times \vec{B} = -qvB\vec{u}_y
$$
, une déviation latérale selon Oy.

## 1.2.2  $I_0$  étant positif alors :

si  $q > 0$  donc  $v > 0$  càd  $\vec{f}_L \cdot \vec{u}_y < 0$  la face infranchissable  $y = 0$  sera chargée positivement et la face infranchissable  $y = a$  chargée négativement (par neutralité)

si  $q < 0$  donc  $v < 0$  càd  $f_L \cdot \vec{u}_y < 0$  la face infranchissable  $y = 0$  sera chargée négativement et la face infranchissable  $y = a$  sera chargée positivement (par neutralité)

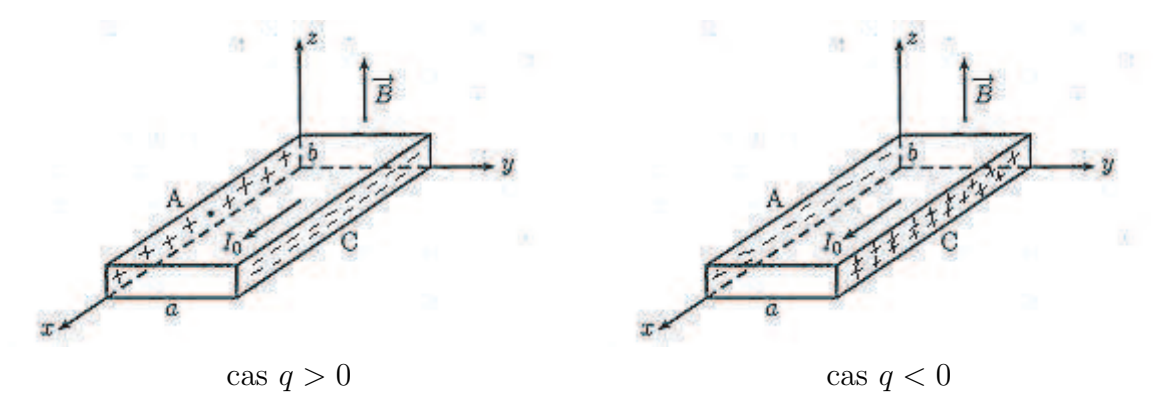

1.2.3 les charges accumulées en surface créent un champ électrique s'opposant à l'effet de  $\vec{f}_L$  tel que en équilibre :

$$
q\vec{E}_h + \vec{f}_L = \vec{0} \Longrightarrow \vec{E}_h = -\frac{\vec{f}_L}{q} = vB\vec{u}_y
$$

 $direction: Oy$ , sens : des charge positives vers les charges négatives

1.2.4 en régime établit statique

$$
V_h = V_A - V_C = \int_C^A -\vec{E}_h \cdot d\vec{\ell} = \int_a^0 -vB\vec{u}_y \cdot dy\vec{u}_y = vBa
$$

le signe de  $V_h$  est celui de v, donc aussi celui de q **1.2.5** on a  $\vec{j} = nq\vec{v} = \frac{I_0}{ab}\vec{u}_x$  donc  $v = \frac{1}{nq}\frac{I_0}{ab}$  soit :

$$
V_h = R_h \frac{I_0 B}{b}
$$

#### 1.3 Applications

 $1.3.1$ 

- **1.3.1.1**  $n = \frac{number \ d'e^-}{volume} = \frac{1 \times nombre \ de \ Cu}{volume} = \frac{\rho N_A}{M} = 8.49 \ 10^{28} m^{-3}$ <br>Rqe : la masse volumique est en  $kg.m^{-3}$
- **1.3.1.2**  $R_h = \frac{1}{nq} = \frac{1}{-ne} = -7.36 \, 10^{-11} m^3 \cdot C^{-1}$
- 1.3.1.3 la tension de HALL  $V_h = -0.735 \,\mu V$  est tès faible, pour un fort champ magnétique  $B = 1 T$ , une forte intensité de courant  $I_0 = 1$  A et une faible épaisseur  $b = 0, 1$  mm.

#### $1.3.2$

1.3.2.1  $n(\text{semi-conductor}) \ll n(\text{métaux})$ 

**1.3.2.2** on mesure la d.d.p de HALL à l'aide d'un voltmètre, or  $B = \frac{b}{I_0 R_h} V_h \propto V_h$ , par étalonnage on détermine la constante de proportionnalité

## $2<sup>ème</sup>$  partie : Loi d'OHM anisotrope

- **2.1**  $[\tau] = \frac{[mv]}{[f]} = \frac{[kgm/s]}{[kgm/s^2]} = s$ ,  $\tau$  est un temps 2.2  $\vec{j} = \rho_m \vec{v} = nq\vec{v}$
- **2.3** le PFD appliqué à la charge q dans le référentiel Galiléen s'écrit  $m \frac{d\vec{v}}{dt} = -\frac{m\vec{v}}{\tau} + q(\vec{E} + \vec{v} \times \vec{B})$ En régime permanent le terme de gauche est nul, tenant compte de 2.2 il vient :

$$
\vec{E} = \frac{m}{\tau n q^2} \vec{j} + \frac{1}{nq} \ \vec{B} \times \vec{j} \tag{2}
$$

où  $\sigma = \frac{\tau nq^2}{m} > 0$  et  $R_h = \frac{1}{nq}$ 

2.4  $\vec{B} = B \vec{u}_r$ .

**2.4.1** la projection de la relation  $(2)$  donne:

$$
\begin{cases}\nE_x = \frac{j_x}{\sigma} - BR_h j_y \\
E_y = \frac{j_y}{\sigma} - BR_h j_x \\
E_z = \frac{j_z}{\sigma}\n\end{cases}
$$

par remplacement il vient :

$$
\begin{cases}\nj_x = \frac{\sigma}{1 + (\tau \omega_c)^2} (E_x + \tau \omega_c E_y) \\
j_y = \frac{\sigma}{1 + (\tau \omega_c)^2} (-\tau \omega_c E_x + E_y) \\
j_z = \sigma E_z\n\end{cases}
$$

2.4.2

$$
\bar{\bar{\sigma}} = \left(\begin{array}{ccc} \frac{\sigma}{1+(\tau\omega_c)^2} & \frac{\tau\omega_c\sigma}{1+(\tau\omega_c)^2} & 0 \\ \frac{-\tau\omega_c\sigma}{1+(\tau\omega_c)^2} & \frac{\sigma}{1+(\tau\omega_c)^2} & 0 \\ 0 & 0 & \sigma \end{array}\right)
$$

2.4.3 la conductivité des trois directions de l'espace est différente, le milieu est anisotrope! ou dire que  $\vec{E}$  et  $\vec{j}$  ne sont pas colinéaire

2.4.4 oui, le milieu est linéaire car les éléments de la matrice sont indépendant de  $\vec{E}$ 

**2.4.5** si  $\vec{B} = \vec{0} \Longrightarrow \omega_c = 0 \Longrightarrow \vec{j} = \sigma \overline{\vec{1}} \vec{E} = \sigma \vec{E}$ 

On retrouve la loi d'Ohm isotrope!

# $3<sup>ème</sup>$  partie : Effet CORBINO

3.1

- **3.1.1** non, car le potentiel n'est pas uniforme  $(V_a > V_b)$ , il sera siège d'un courant électrique
- **3.1.2** les équipotentielle sont des cylindres r=cte  $\implies$  V=V(r) $\implies \vec{E} = -\vec{\nabla}V(r) = E(r)\vec{u_r}$ , les invariances sont respectées
- 3.1.3 le théorème de GAUSS s'écrit :

$$
\oint_{r=cte} E(r)\vec{u}_r \cdot dS\vec{u}_r = \frac{Q_{int}}{\varepsilon_0}
$$

entre les deux cylindres  $C_a$  et  $C_b$  la densité de charge volumique est nulle en effet la conservation de la charge en régime permanent, tenant compte de la loi d'Ohm :

$$
div(\sigma \vec{E}) = 0
$$

d'aprés l'équation de Maxwell-Gauss on obtient  $\rho=\varepsilon_0 div \vec E=0$ 

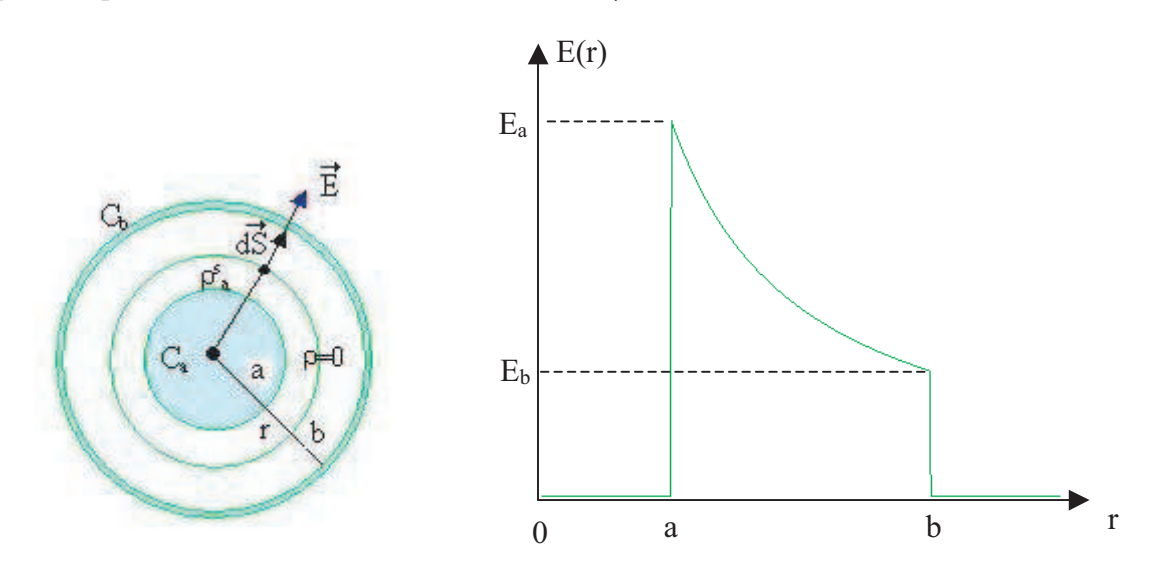

le théorème de Gauss devient pour  $a < r < b$  :  $E(r)2\pi rh = \frac{\rho_a^s 2\pi a h}{\varepsilon_0}$ soit :

$$
E(r) = \frac{\rho_a^s c}{\varepsilon_0 r}
$$

3.1.4

$$
E_a = E(r = a^+) = \frac{\rho_a^s}{\varepsilon_0}
$$

Rqe : on retrouve la relation de passage en  $r=a$  (i.e le champ à l'intérieur du **conducteur parfait**  $C_a$  est nul  $E(r = a^-) = 0$ 

3.1.5

$$
V_{ab} = V_a - V_b = \int_b^a -E dr = \frac{\rho_a^s a}{\varepsilon_0} \ln(\frac{b}{a}) \Longrightarrow \rho_a^s = \frac{\varepsilon_0 V_{ab}}{a \ln(\frac{b}{a})} > 0
$$

 $\overline{\phantom{a}}$ 

3.1.6 il vient

$$
\vec{E} = \begin{cases} \vec{0} & r < a \\ \frac{V_{ab}}{r \ln(\frac{b}{a})} \vec{u}_r & a < r < b \\ \vec{0} & r > b \end{cases}
$$

3.1.7

$$
E_b = E(r = b^-) = \frac{\rho_a^s a}{b \varepsilon_0}
$$

dans le cas d'influence totale entre  $C_a$  et  $C_b$  on aura  $Q_a = -Q_b \Longrightarrow \rho_a^s 2\pi a h = -\rho_b^s 2\pi b h$ soit

$$
E_b = -\frac{\rho_b^s}{\varepsilon_0} > 0
$$

 $Rqe:$  on retrouve la relation de passage en r=b (i.e le champ à l'intérieur du conducteur parfait  $C_b$  est nul  $E(r = b^{+}) = 0$ 

**3.1.8** la loi d'Ohm en absence de champ magnétique  $\vec{j} = \sigma \vec{E} \implies$  les lignes de courants sont confondues avec les lignes de champ radiales se dirigeant vers les potentiels décroissant

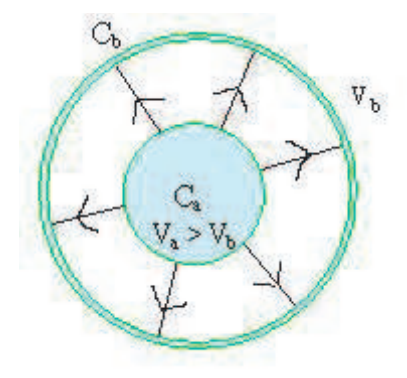

3.1.9 l'intensité du courant électrique

$$
I_0 = \int \int_{r=cte} \vec{j} \cdot d\vec{S} = \int \int \sigma \frac{V_{ab}}{r \ln(\frac{b}{a})} \vec{u}_r \cdot dS \vec{u}_r = \frac{\sigma V_{ab}}{\ln(\frac{b}{a})} 2\pi h
$$

3.1.10

$$
R_0 = \frac{V_{ab}}{I_0} = \frac{\ln(\frac{b}{a})}{2\pi\sigma h}
$$

si  $h \nearrow R \searrow$  l'association des tranches est parallèle

si  $\frac{b}{a}$  / R / l'association des tranches est serie

3.2  $\vec{B} = B \vec{u}_z$ 

3.2.1 la relation  $(2)$  se représente :

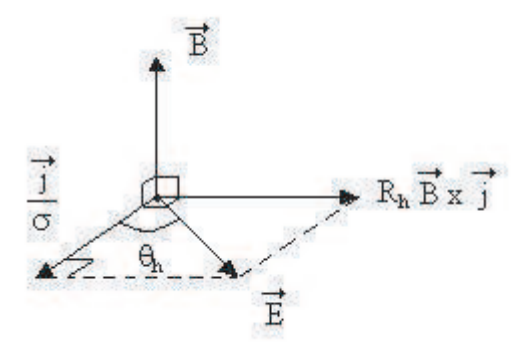

**3.2.2** tan  $\theta_h = \frac{|\vec{B} \times \vec{j}R_h|}{\frac{|\vec{j}|}{\sigma}}$  $=\sigma R_hB$ 3.2.3 la ligne de courant est donnée par :

$$
\vec{j} \times d\vec{\ell} = \vec{0} \Longrightarrow j_r r d\theta = j_{\theta} dr
$$

d'autre par la relation (2) projetée sur  $\vec{u}_{\theta}$  donne :

$$
0 = \frac{1}{\sigma} j_{\theta} + B j_r R_h
$$

il vient donc

$$
-d\theta = R_h B \sigma \frac{dr}{r} \tag{*}
$$

qui s'intégre en

$$
r(\theta) = r_0 \exp(\frac{\theta_0 - \theta}{R_h B \sigma})
$$

partie :

d'une spirale exponentielle

si  $B=0$ alors (\*) donne $d\theta=0$ soit $\theta\equiv\theta_0$ , la ligne de courant est un segment  $(a < r < b)$ radial et coïncide avec celle du champ électrique !

Rqe : voici la représentation des lignes de courant en présence du champ magnétique  $\vec{B} = B\vec{u}_z$ 

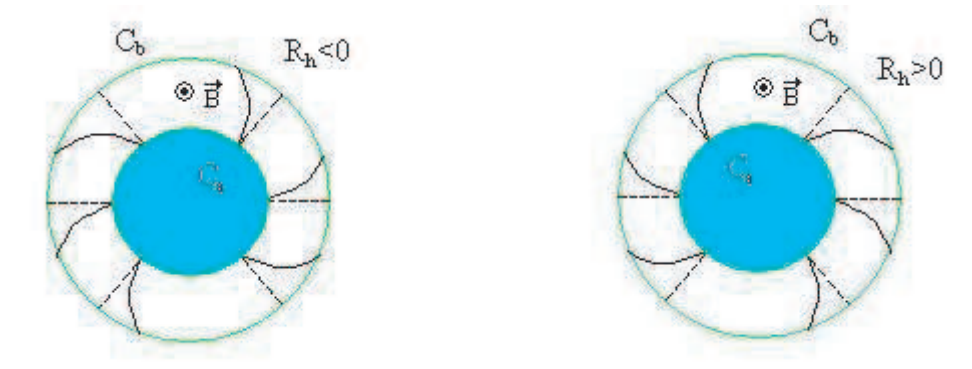

3.2.4 :

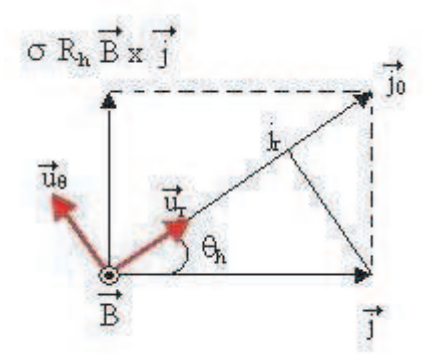

**3.2.4.1** la relation (2) s'écrit  $\vec{j}_0 = \vec{j} + \sigma R_h \vec{B} \times \vec{j}$ 

sachant que les deux termes de droites sont orthogonales et le module s'écrit :

$$
j_0^2 = j^2 + (\sigma R_h B)^2 j^2 \Longrightarrow j = \frac{j_0}{\sqrt{1 + (\sigma R_h B)^2}} = j_0 \cos \theta_h
$$

3.2.4.2

$$
j_r = j \cos \theta_h = \frac{j_0}{1 + (\sigma R_h B)^2}
$$

3.2.5

3.2.5.1 l'intensité du courant électrique

$$
I = \int \int_{r=cte} \vec{j} \cdot d\vec{S} = \int \int_{r=cte} j_r \cdot dS = \frac{j_0 2\pi rh}{1 + (\sigma R_h B)^2} = \frac{I_0}{1 + (\sigma R_h B)^2}
$$

3.2.5.2

$$
R = \frac{V_{ab}}{I} = \frac{V_{ab}}{I_0} [1 + (\sigma R_h B)^2] = R_0 [1 + (\sigma R_h B)^2]
$$

 $3.2.5.3$  la variation relative de résistance s'écrit :

$$
\delta = \frac{R - R_0}{R_0} = (\sigma R_h B)^2 > 0
$$

la résistance croit avec le champ magnétique en  $B<sup>2</sup>$  c'est l'effet magnéto-résistance

3.2.5.4 les lignes de courant sont allongées (spirales)  $\Longrightarrow$  plus de frottement par le porteur de charge. ou dire que les lignes de courants sont déviées  $\Longrightarrow$  moins de courant qui va de  $C_a$  à  $C_b$  ,la ddp étant la même.

3.2.5.5  $\delta = 2~10^{-5}$ 

**3.2.5.6**  $\delta = 0.5$  (ou bien 50%)

l'effet magnéto-résistance se manifeste nettement mieux dans les semi-conducteurs que dans les conducteurs métalliques !

#### fin du corrigé